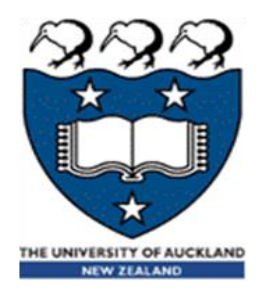

#### COMPSCI 230 S2C 2013 Software Design and Construction

Deadlock, Performance, Programming Guidelines Lecture 6 of Theme C

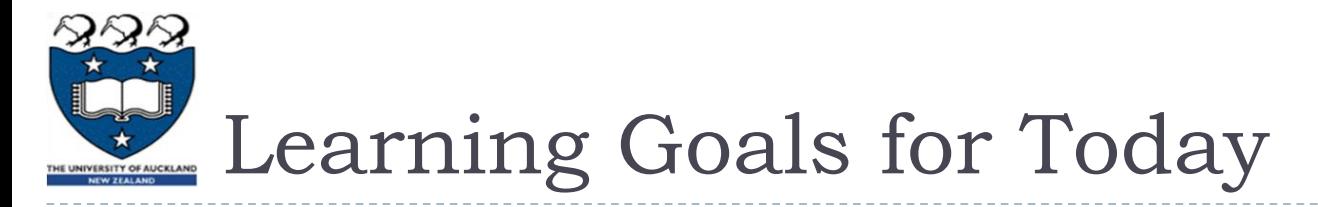

- **Learn a little more Java:** 
	- wait(), notify(), notifyAll().
	- I do not expect you to be able to write code which invokes these methods appropriately.
	- The syntax is uncomplicated, but the code-design issues are *very* difficult.
- **▶ You may be examined on** 
	- ▶ Your understanding of the ways in which threads can safely signal each other, without "stepping on" each others' variables.
	- ▶ Your analysis of a multithreaded code, to determine whether or not there is some inappropriate interaction between its thread which may lead to deadlock or to corrupted computations.

# wait(), notify(), and notifyAll()

- Goetz: "In addition to using polling,
	- which can consume substantial CPU resources and has imprecise timing characteristics,
	- $\triangleright$  the Object class includes several methods for threads to signal events from one thread to another."
- ▶ Note: Goetz used polling in his TimerTask example.
	- **Let's review that example now.**
- ▶ Polling is a very important design pattern! It is appropriate
	- whenever event-signalling isn't feasible, or
	- when the resource and time costs of polling are affordable, for example when the polling loop won't run for very long.

### Polling a Completion Flag (Goetz1, p. 9-11)

```
// CalculatePrimes -- calculate as many primes as we can
// in ten seconds
public class CalculatePrimes extends Thread {
  public static final int MAX_PRIMES = 1000000;
  public static final int TEN SECONDS = 10000;
  public volatile boolean finished = false;
  public void run() {
    int[ primes = new int[MAX PRIMES];
    int count = 0;
    for( int i=2; count<MAX_PRIMES; i++ ) { // a polling loop
      // Check to see if the timer has expired
      if (finished) {
        break; // this thread stops looking for primes
      }
      // test i for primality ... 
    }
  -\frac{3}{2}
```
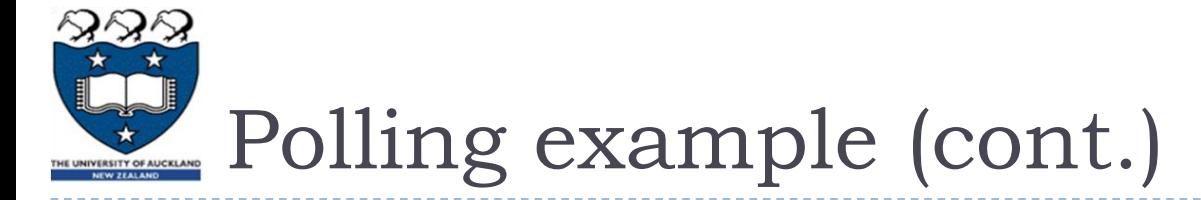

```
public static void main( String[] args ) { 
  Timer timer = new Timer();
  final CalculatePrimes calculator = new CalculatePrimes();
  calculator.start(); 
  timer.schedule( 
    new TimerTask() { 
      public void run() { 
         calculator.finished = true;
       }
     }, 
    TEN_SECONDS
   );
}
// end of CalculatePrimes
```
# Responsiveness vs. efficiency in polling

- $\blacktriangleright$  In CalculatePrimes, the finished flag is polled once for each integer  $i$  that is tested for primality. My evaluation:
	- This is a time-efficient design the workers will spend most of their time testing for primality, with very little polling overhead.
	- $\triangleright$  This is a responsive design for smallish primes a worker will execute at most a million instructions when testing a 5-digit prime number for primality, so it should "notice" the flag within a few milliseconds.
- If better responsiveness is required, the flag should be polled more frequently – making the polling less time-efficient…
	- Note that you must know a lot about the execution environment, in order to make a good tradeoff of accuracy for efficiency in polled code.
	- Ideally, the polling overhead is a few percent of total runtime. This optimises responsiveness without noticeably affecting runtime.
- ▶ "Keep it simple!" Polling is often an appropriate choice, even though it's not as elegant, efficient, or responsive as a more complex method.

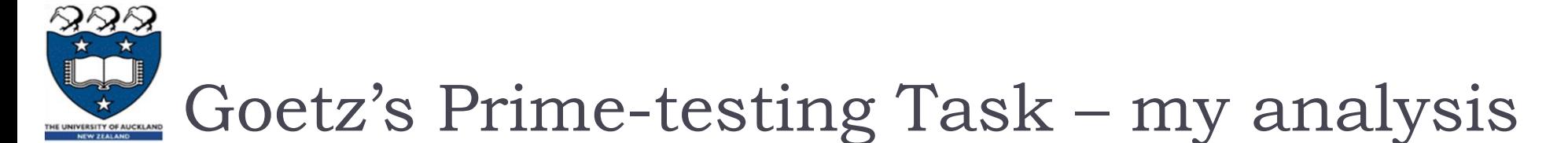

```
public void run() {
  int[] primes = new int[ MAX PRIMES ];
  int count = 0:
  for ( int i=2; count<MAX PRIMES; i++ ) {
    if ( finished ) { break; } // poll
    boolean prime = true;
    for ( int j=0; j<count; j++ ) { // test for primality
      if ( i % primes[j] == 0 ) { 
        prime = false; break; 
      } 
    } 
    // There are 78,498 primes less than MAX_PRIMES (= 1000000),
    // so the primality test should complete within a few msec.
    if ( prime ) { 
      primes [ count++ ] = i;
      System.out.println( "Found prime: " + i );
} } }
```
## Overhead of polling Goetz's flag

#### It takes only a few CPU instructions to test a flag **if (finished) { break; }**

- Usual case: there is no extra delay on reading a volatile flag, when the thread already has read-privileges for that flag.
- ▶ Occasionally: the thread doesn't yet have read-privileges, and must wait for a main-memory read (maybe a few microseconds).
- ▶ Worst case: the worker thread must wait for the main () thread to finish its write.
	- This case is extremely rare, because Goetz's finished flag is written only once per program execution.
- ▶ My estimate: Goetz's workers spend
	- a few microseconds on each poll, and
	- a few milliseconds on each primality test when **MAX\_PRIMES** = 1000000.
	- The code is probably bottlenecked on **println()**!

### wait(), notify(), and notifyAll()

- Goetzl: "wait () causes the calling thread to sleep until
	- it is interrupted with Thread. interrupt (),
	- the specified timeout elapses, or
	- **h** another thread wakes it up with  $\text{notify}()$  or  $\text{notifyAll}().$
- $\blacktriangleright$  When  $\text{notify}()$  is invoked on an object,
	- if there are any threads waiting on that object via  $wait()$ , then one thread will be awakened.
- $\blacktriangleright$  When  $\text{notifyAll}()$  is invoked on an object, all threads waiting on that object will be awakened.
- The Object class defines the methods  $wait()$ ,  $notify()$ , and notifyAll().
	- To execute any of these methods, you must be holding the lock for the associated object."
- ▶ For the CompSci 230 exam:
	- you should know that these methods exist, but their details are not examinable!

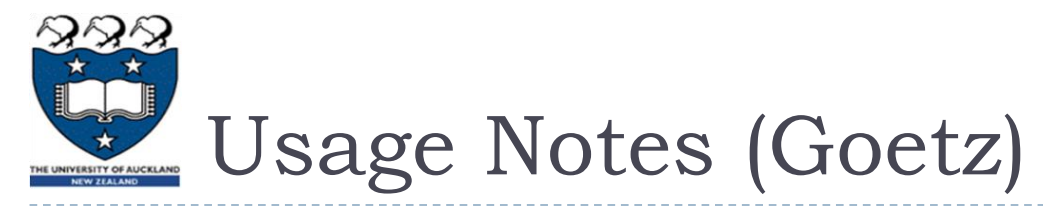

- **M** "These methods are the building blocks of more sophisticated locking, queuing, and concurrency code.
	- $\blacktriangleright$  However, the use of notify() and notifyAll() is complicated.
	- In particular, using  $notify()$  instead of  $notifyAll()$  is risky.
	- Use notifyAll() unless you really know what you're doing.
- Rather than use  $wait()$  and  $notify()$  to write your own schedulers, thread pools, queues, and locks, you should
	- I use the util.concurrent package (see Resources),
		- a widely used open source toolkit full of useful concurrency utilities.

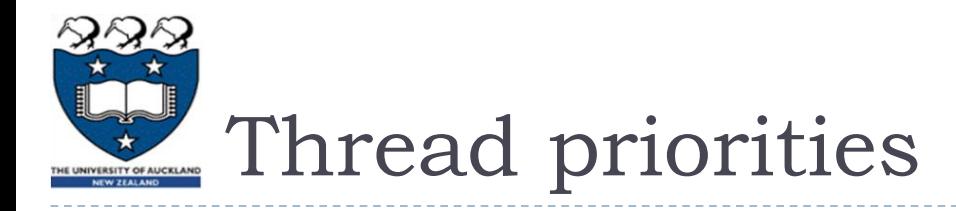

- ▶ Goetz: "The Thread API allows you to associate an execution priority with each thread.
	- However, how these are mapped to the underlying operating system scheduler is implementation-dependent.
	- In some implementations, multiple or even all priorities may be mapped to the same underlying operating system priority.
- ▶ Many people are tempted to tinker with thread priorities when they encounter a problem like deadlock, starvation, or other undesired scheduling characteristics.
	- ▶ More often than not, however, this just moves the problem somewhere else.
	- **Most programs should simply avoid changing thread priority."**

## Goetz's warning about thread-safety

#### **While the thread API is simple, writing thread-safe programs is not**.

- When variables are shared across threads,
	- you must take great care to
	- ensure that you have properly synchronized both read and write access to them.
- ▶ When writing a variable that may next be read by another thread, or reading a variable that may have been written by another thread,
	- you must use synchronization to ensure that changes to data are visible across threads.

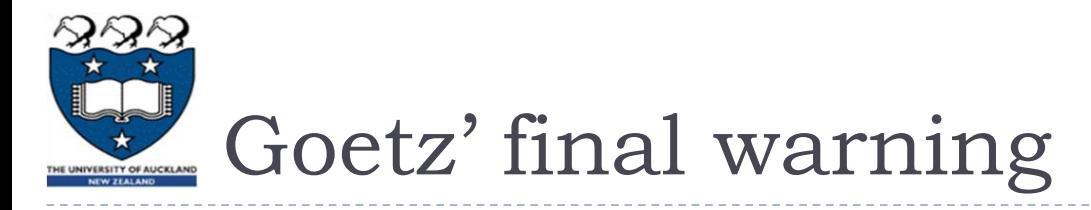

- When using synchronization to protect shared variables,
	- you must ensure that
	- not only are you using synchronization, but [also that]
	- the reader and writer are synchronizing on the same monitor.
- ▶ Furthermore,
	- $\triangleright$  if you rely on an object's state remaining the same across multiple operations, or
	- ▶ rely on multiple variables staying consistent with each other (or consistent with their own past values),
	- you must use synchronization to enforce this.
- But simply synchronizing every method in a class does not make it thread safe – **it just makes it more prone to deadlock**.

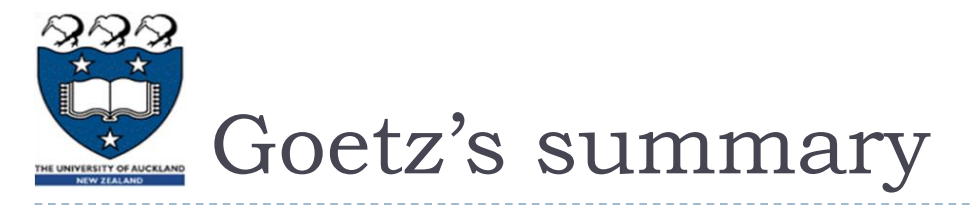

- Every Java program uses threads, whether you know it or not.
- If you are using either of the Java UI toolkits (AWT or Swing),
	- Java Servlets,
	- RMI, or
	- JavaServer Pages or
	- Enterprise JavaBeans technologies,
	- you may be using threads without realizing it.
- ▶ There are a number of situations where you might want to explicitly use threads to improve the performance, responsiveness, or organization of your programs. These include:
	- Making the user interface more responsive when performing long tasks
	- Exploiting multiprocessor systems to handle multiple tasks in parallel
	- Simplifying modeling of simulations or agent-based systems
	- Performing asynchronous or background processing

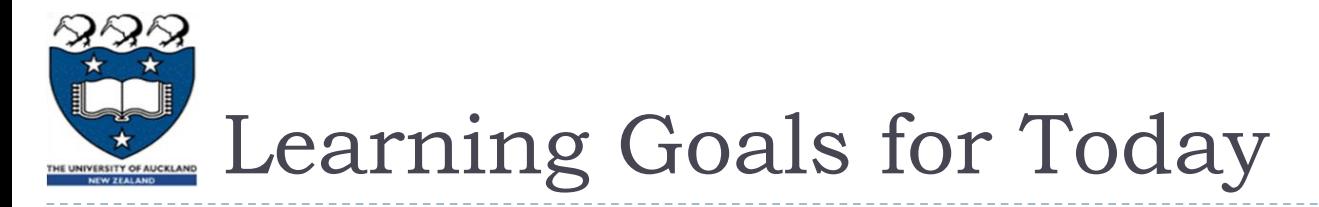

- **Learn a little more Java:** 
	- wait(), notify(), notifyAll().
	- I do not expect you to be able to write code which invokes these methods appropriately.
	- The syntax is uncomplicated, but the code-design issues are very difficult.
- ▶ You *may* be examined on
	- ▶ Your understanding of the ways in which threads can safely signal each other, without "stepping on" each others' variables.
	- ▶ Your analysis of a multithreaded code, to determine whether or not there is some inappropriate interaction between its thread which may lead to deadlock or to corrupted computations.